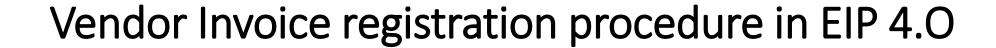

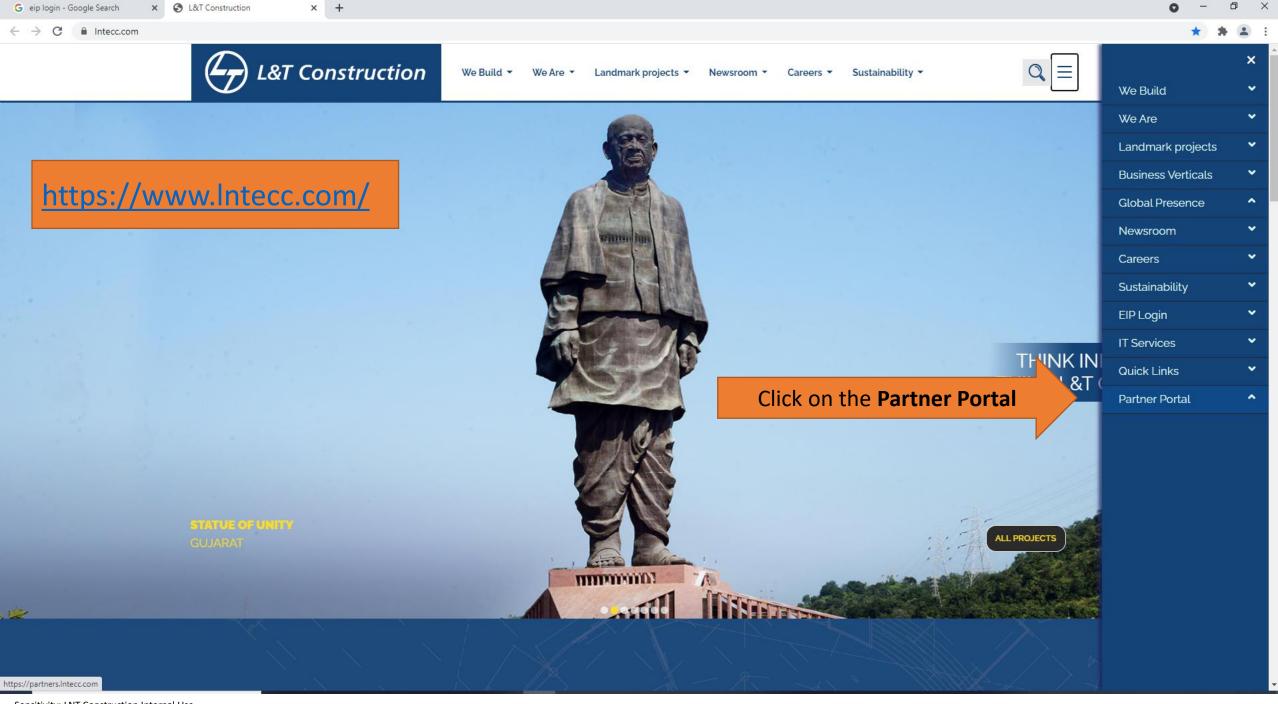

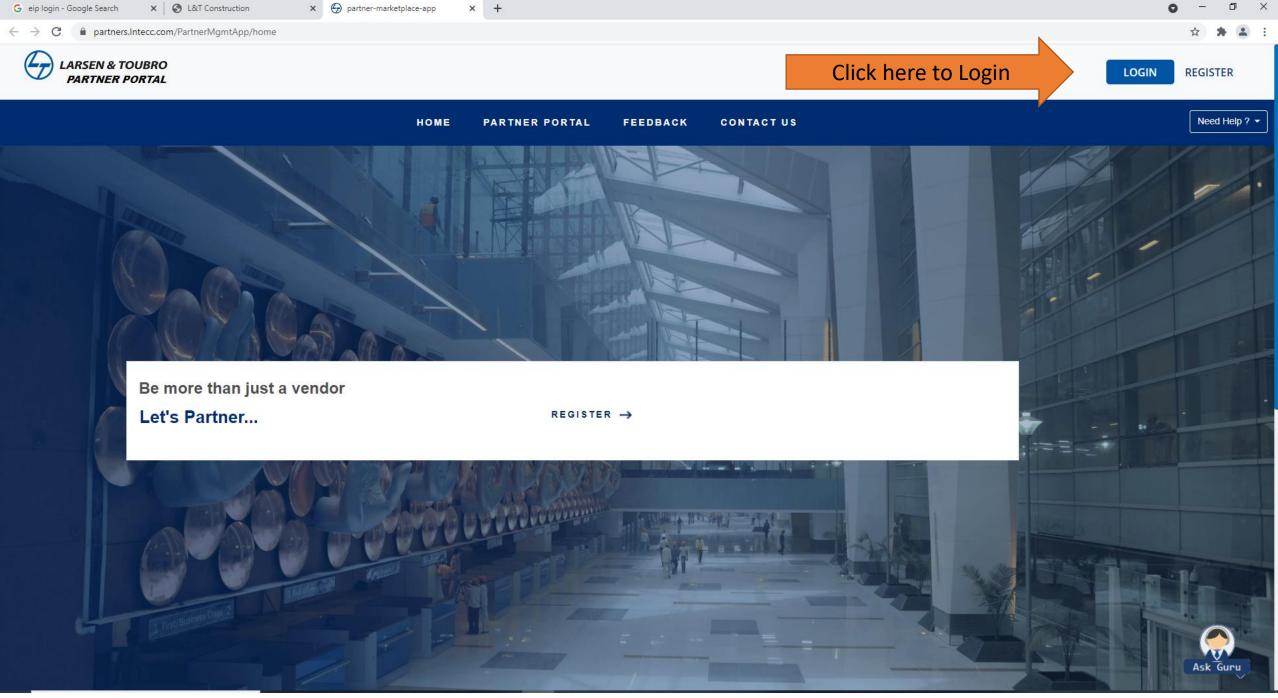

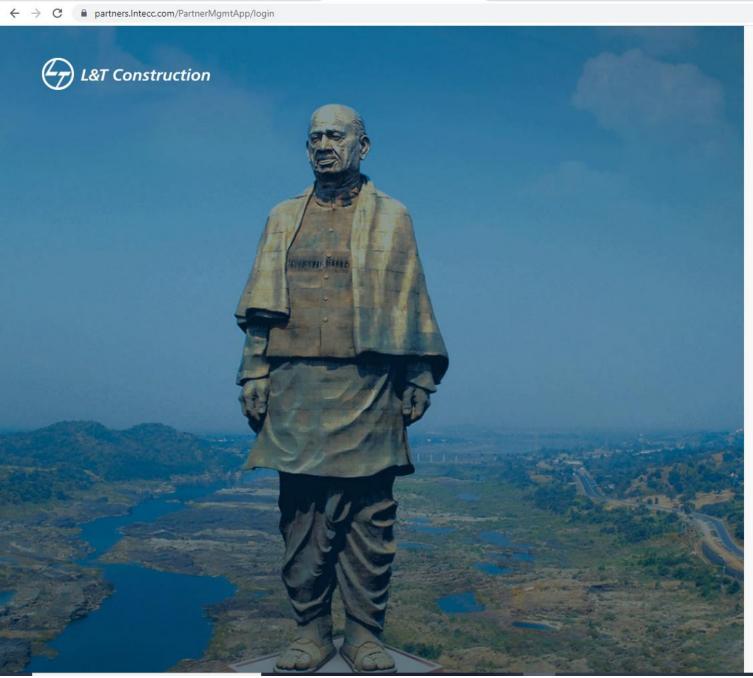

x partner-marketplace-app

## Partner Portal

| ******     |     |     |  |
|------------|-----|-----|--|
| Password   |     |     |  |
| ********** |     |     |  |
|            | LOG | IN: |  |

Go To Home

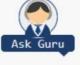

G eip login - Google Search

x S L&T Construction

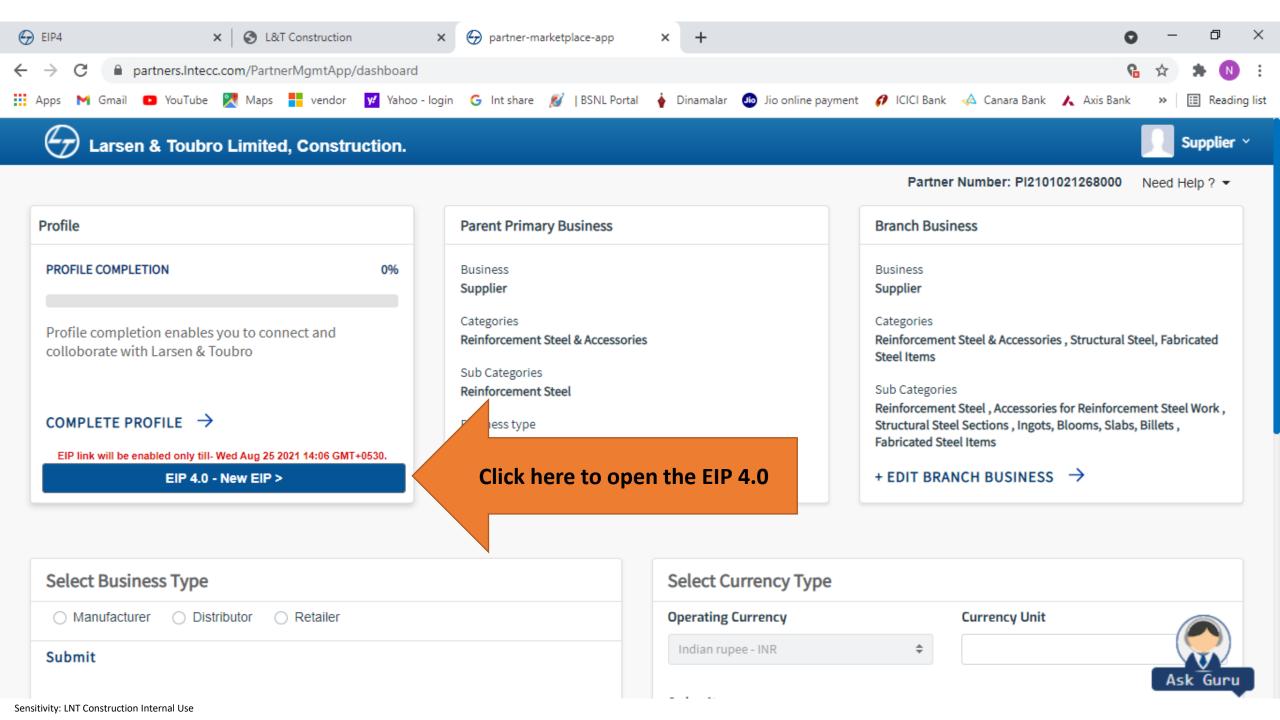

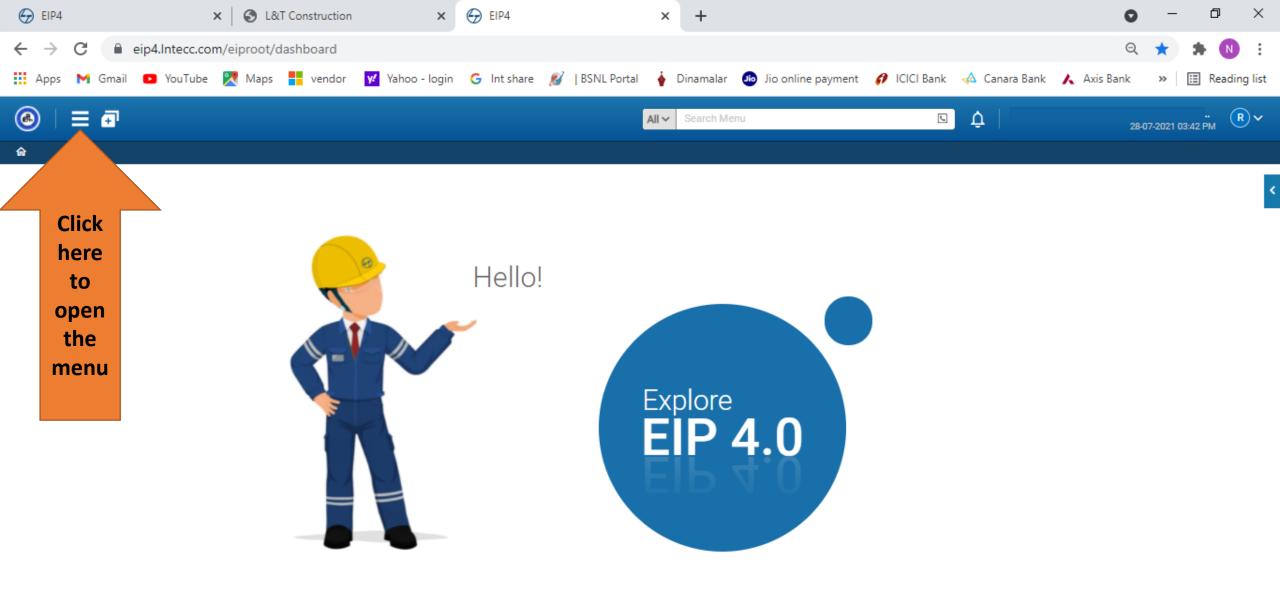

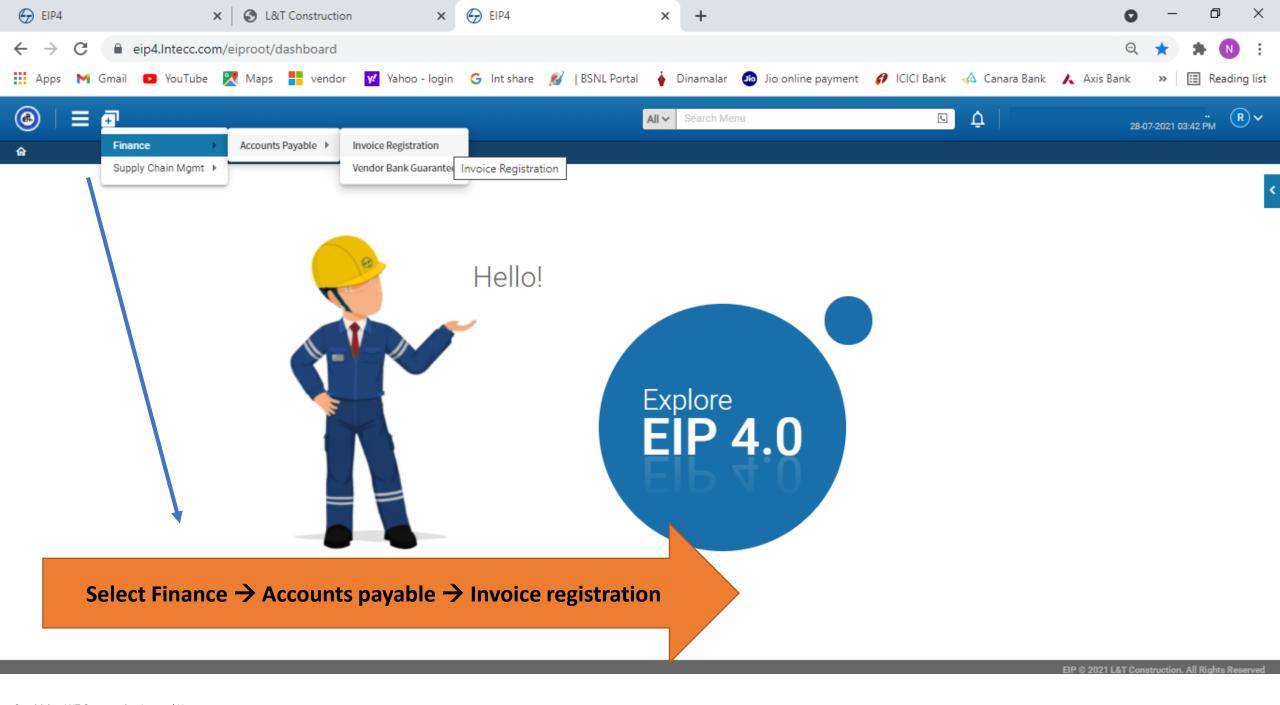

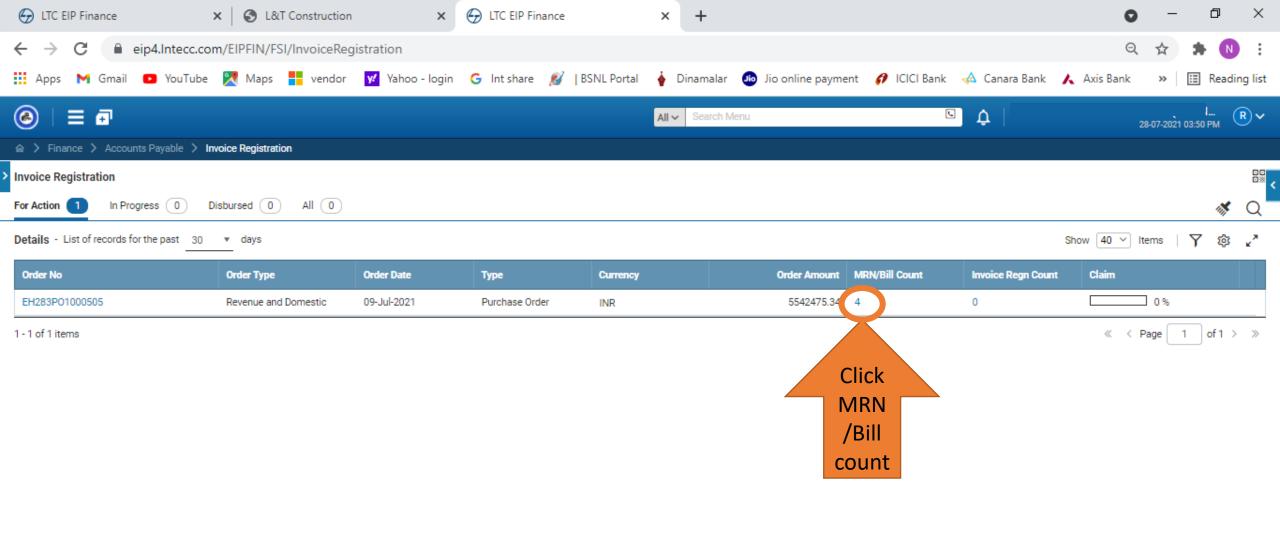

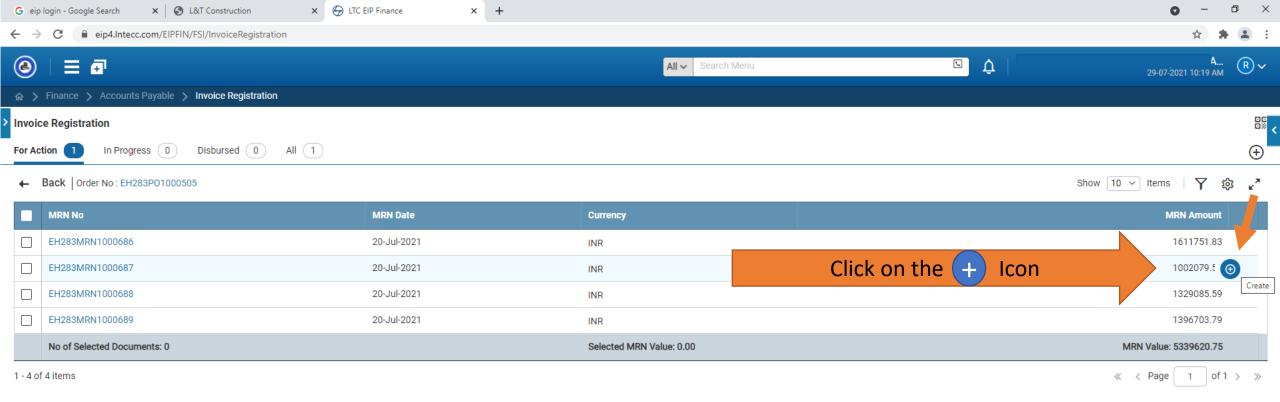

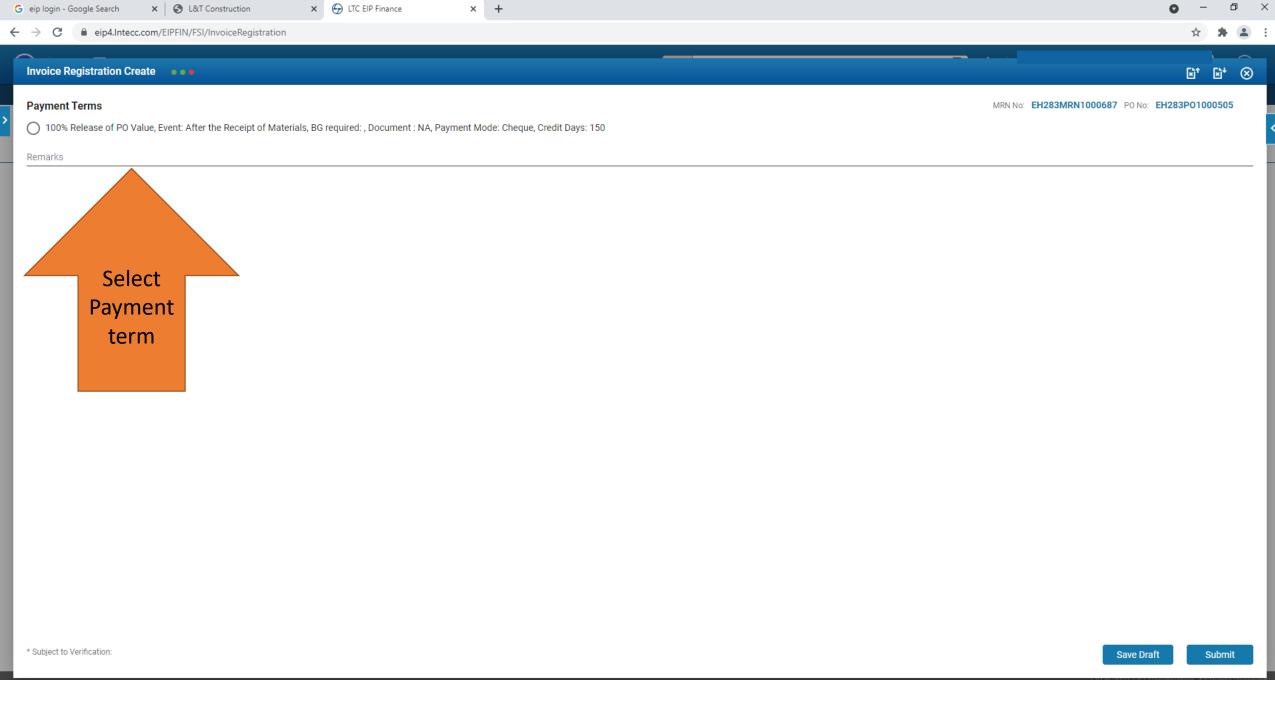

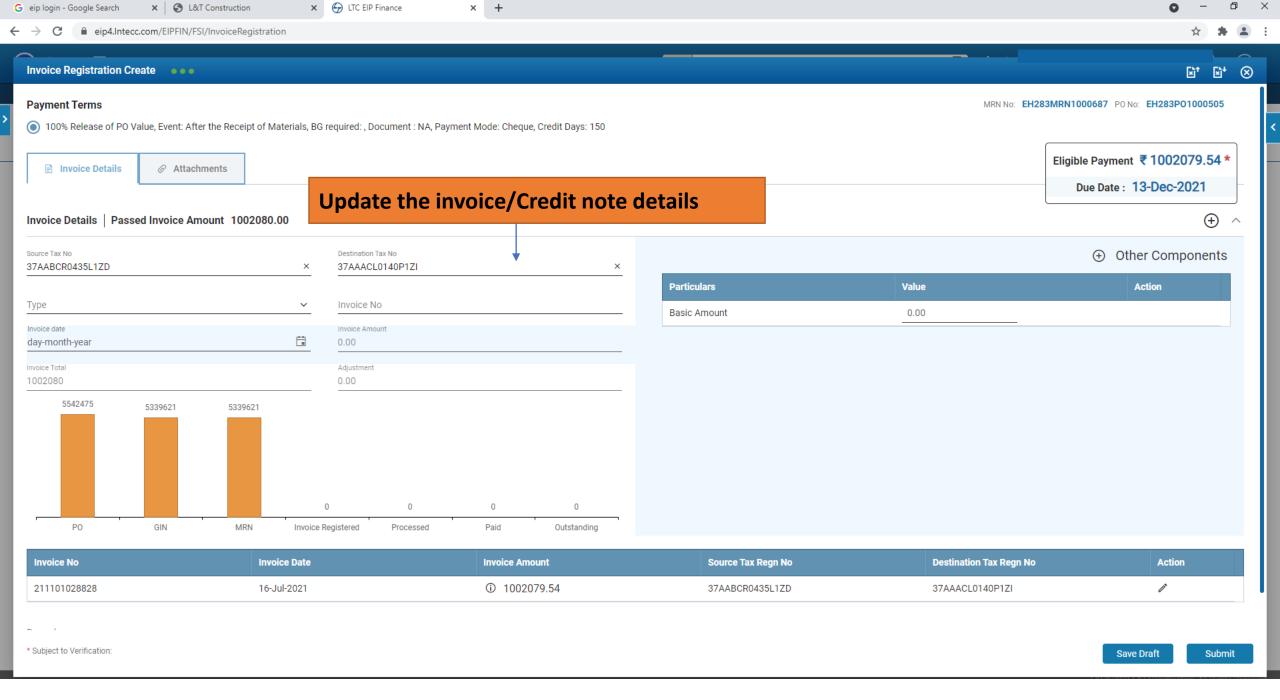

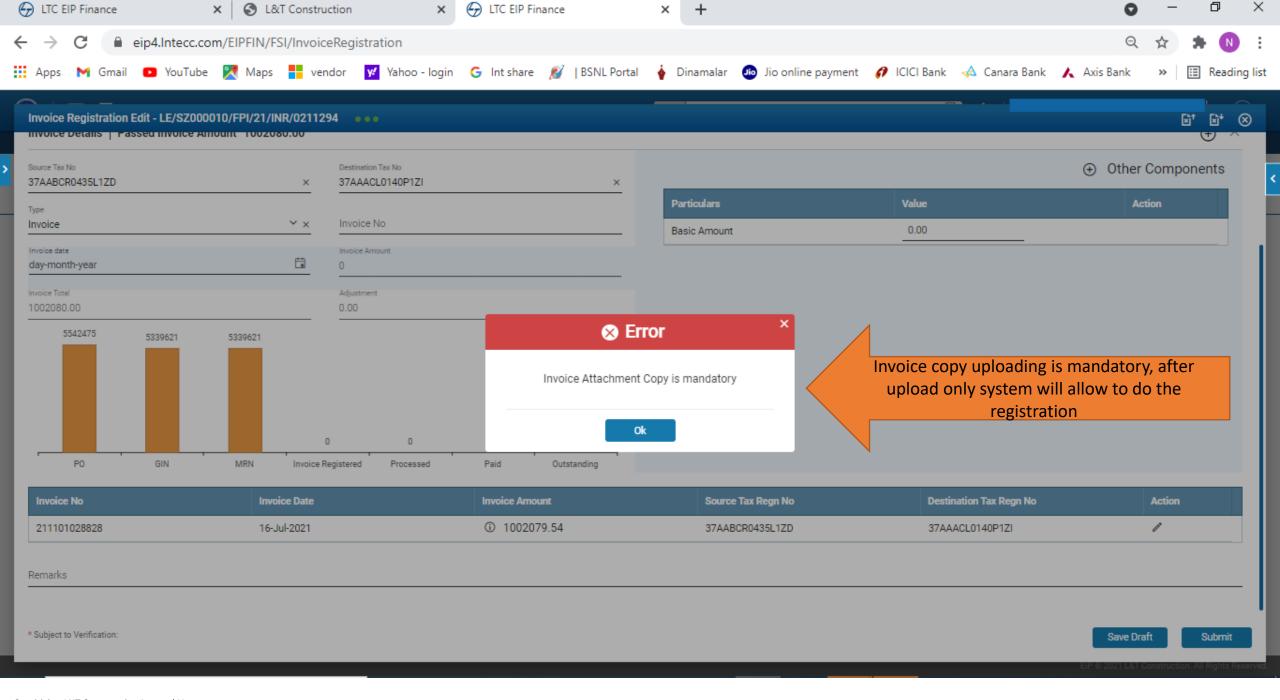

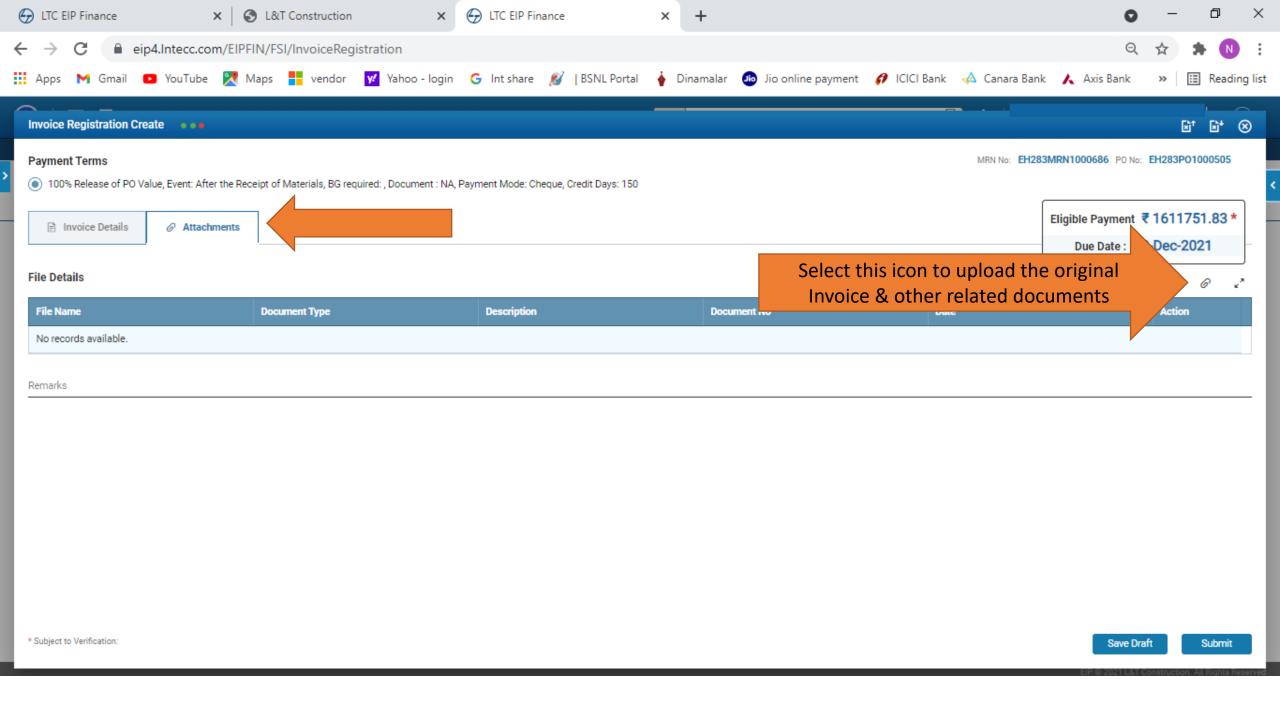

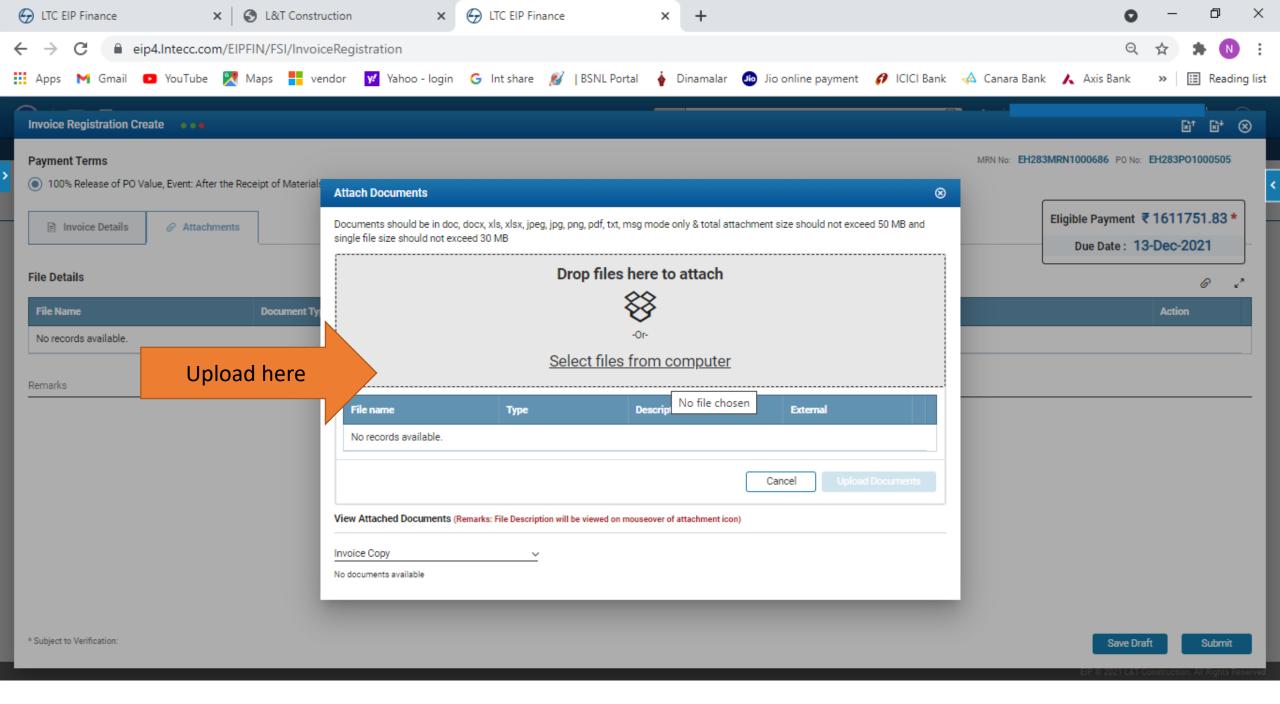

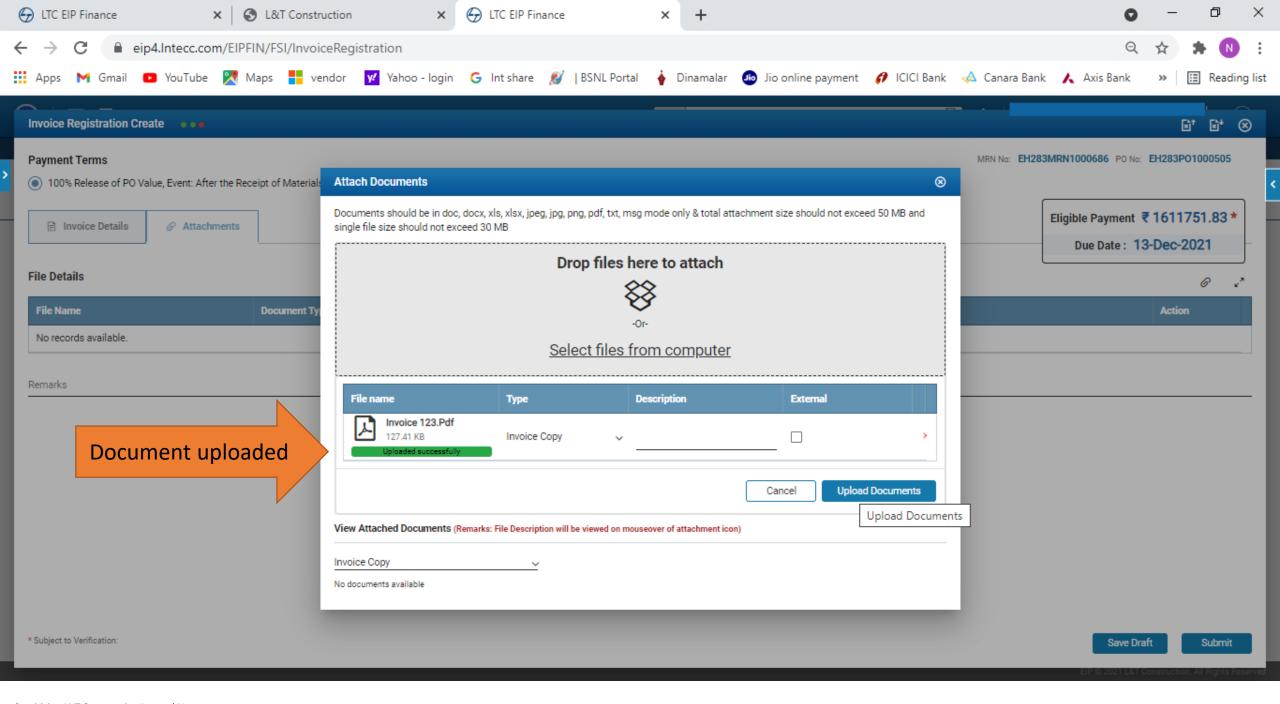

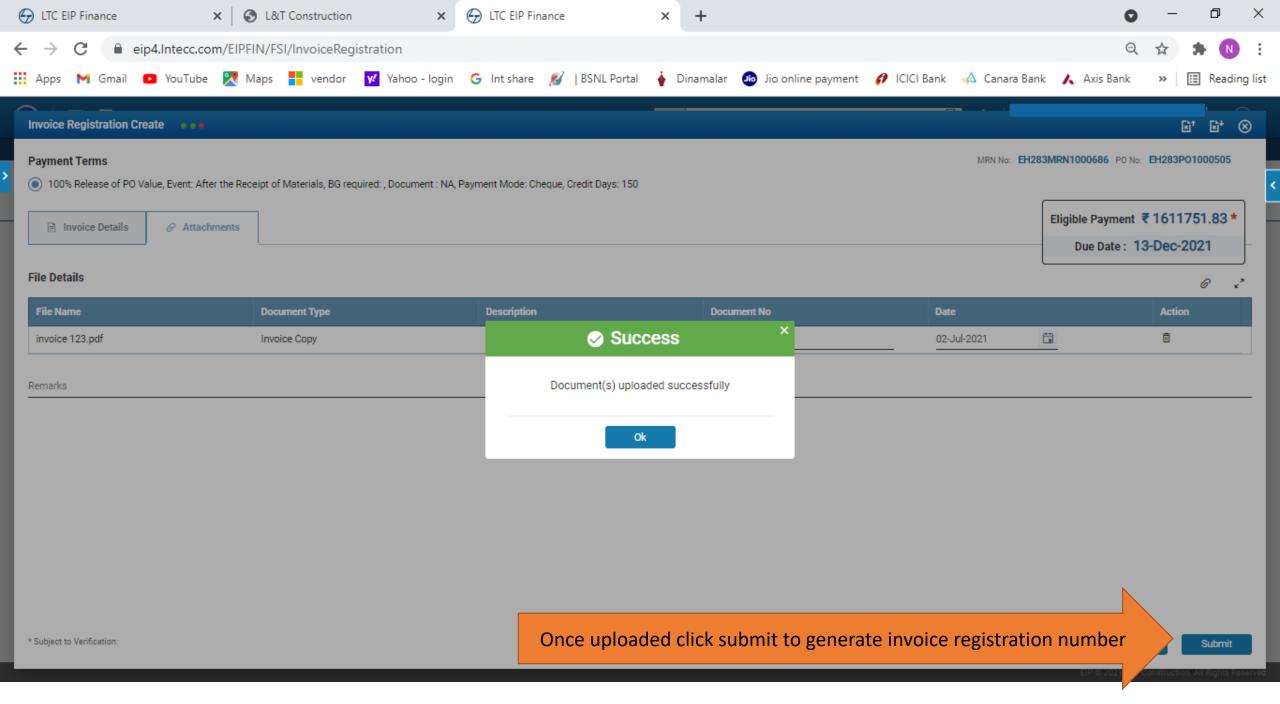

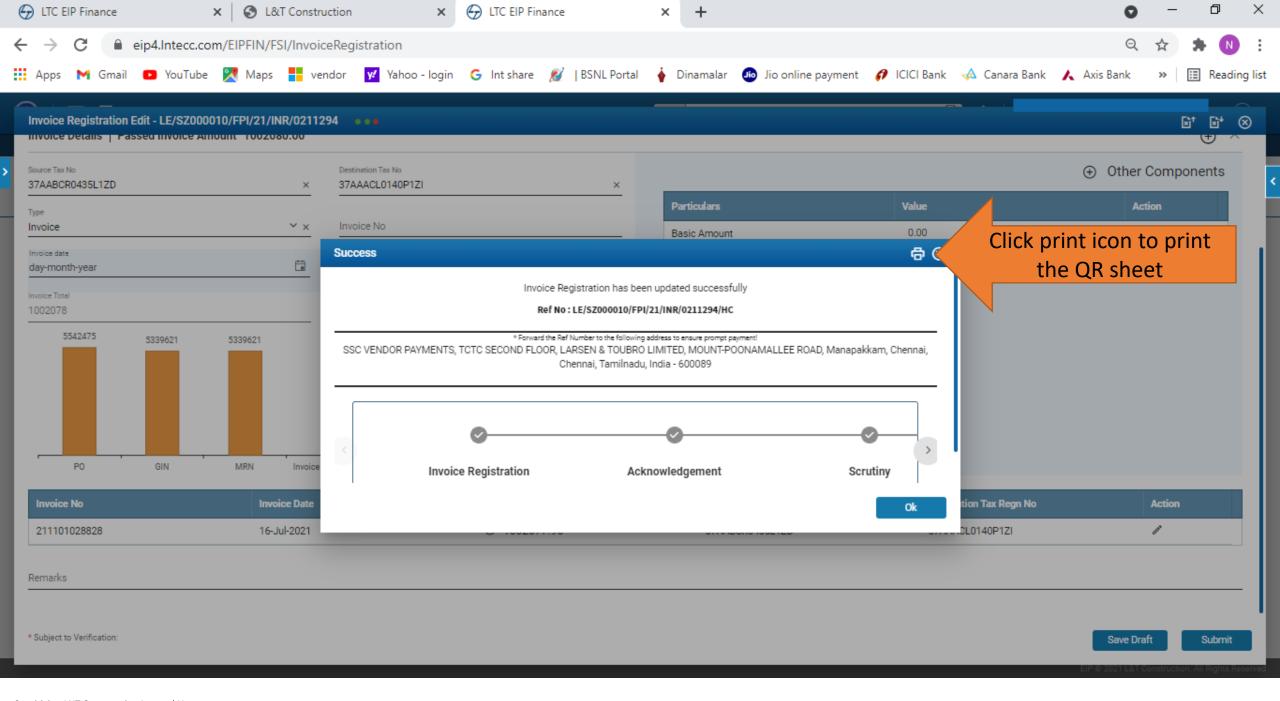

After successful Bill registration, please send the Original invoice along with QR code print to SSC – Chennai for bill processing

Postal address is given below: -

SSC Vendor payments,
2nd Floor, TCTC Building,
L&T Construction,
P.B.No 979, Mount Poonamallee Road
Manapakkam, Chennai – 600089
Tamil Nadu.